# LECTURE 7 STRINGS AND INTEGERS

MCS 260 Fall 2021 Emily Dumas

## REMINDERS

- Worksheet 3 available
- Project 1 description posted

## **BYTES**

We've discussed the **bit** (b) or binary digit (0 or 1).

A **byte** (B) is a sequence of 8 bits, equivalently, an 8-digit binary number or a 2-digit hex number. It can represent an integer between 0=0x00 and 255=0xff.

Computers store information as sequences of bytes.

## UNICODE

Basic problem: How to turn written language into a sequence of bytes?

Unicode (1991) splits this into two steps:

- Make a central directory of characters of most written languages; these are code points
- Specify ways to encode code points into sequences of bytes (not discussed today)

Every code point has a number (an integer between 0 and 0x10ffff=1,114,111).

Code point numbers are always written **U**+ followed by *hexadecimal digits*.

| U+41    | Α   |
|---------|-----|
| U+109   | Ĉ   |
| U+1f612 | (0) |

The first 128 code points, U+0 to U+7F, include all "enus" keyboard keys, and follow the ASCII code (1969).

## **STRINGS**

In Python 3, a **str** is a sequence of code points.

Several syntaxes are supported for literals:

```
"Hello world" # single quotes
"Hello world" # double quotes

# multi-line string with triple single quote
'''This is a string
that contains line breaks'''

# multi-line string with triple double quote
"""François: How is MCS 260?
Binali: It's going ok. Too many slides.
François: \_(ツ)_/"""
```

# **ESCAPE SEQUENCES**

The \ character has special meaning; it begins an escape sequence, such as:

- \n the newline character
- \' a single quote
- \" a double quote
- \\ a backslash
- \u0107 Code point U+107
- \U0001f612 Code point U+1f612

(There is a full list of escape sequences.)

Note \ appears a lot in Windows paths!

```
>>> print("I \"like\":\n\u0050\u0079\u0074\u0068\u006f\u006e")
I "like":
Python
>>>
```

## **OPERATIONS ON STRINGS**

Most arithmetic operations forbid strings. Exceptions:

- + joins strings, e.g. "cat"+"erpillar"
- \* joins a specified number of copies, e.g. "doo" \* 6

```
>>> "Hello" + " " + "world!"
'Hello world!'
>>> "Hello" - "llo"
Traceback (most recent call last):
   File "<stdin>", line 1, in <module>
TypeError: unsupported operand type(s) for -: 'str' and 'str'
>>> "Ha" * 4
'HaHaHaHa'
>>> prefix = "Dr. "
>>> fullname = "Ramanujan"
>>> prefix+fullname
'Dr. Ramanujan'
```

# SEQUENCE STUFF

Reminder: Like lists, strings are sequences.

You can use indexing to get individual characters, slices to get substrings, and len(...) to get the length.

## **STR**

Python's str() function converts any other value to a string, e.g.

```
>>> str(5678)
'5678'
>>> str(5678)[1]
'6'
>>> int(str(5678)[1])
6
```

str() is rarely needed, but it does give a way to access decimal digits of an integer individually.

## INT

When converting from a string, **int()** defaults to base 10. But it supports other bases as well. The base is given as the second **argument** of the function.

```
>>> int("1001",2)
9
>>> int("3e",16)
62
```

Integer literal prefixes you'd use in code (0b, 0x, etc.) must not be present here. The int() function works with just digits when you specify the base.

However, if a base of 0 is specified, then this signals that the string should be read as a Python literal, i.e. the base is determined by its prefix.

```
>>> int("0b1001",0)
9
>>> int("0x3e",0)
62
>>> int("77",0)
77
```

## **BITWISE OPERATORS**

There are certain operators that only work on ints, and which are based on the bits in the binary expression:

| <b>&lt;&lt;</b> | >>    | &       |         | ^       |
|-----------------|-------|---------|---------|---------|
| left            | right | bitwise | bitwise | bitwise |
| shift           | shift | AND     | OR      | XOR     |

- a << b moves the bits of a left by b positions.
- a >> b moves the bits of a right by b positions.(This detroys the lowest b bits of a.)

```
>>> 9 << 3  # 9 = 0b1001 becomes 0b1001000 = 72
72
>>> 7 << 1  # 7 = 0b111 becomes 0b1110 = 14
14
>>> 9 >> 2  # 9 = 0b1001 becomes 0b10
2
```

Notice a << b is equivalent to a \* 2\*\*b.

Bitwise AND compares corresponding bits, and the output bit is 1 if both input bits are 1:

```
>>> 9 & 5 # 9 = 0b1001, 5 = 0b0101
```

|      | 1 | 0 | 0 | 1 |
|------|---|---|---|---|
|      | 0 | 1 | 0 | 1 |
| AND: | 0 | 0 | 0 | 1 |

Bitwise OR is similar, but the output bit is 1 if at least one of the input bits is 1.

```
>>> 9 | 5 # 9 = 0b1001, 5 = 0b0101
13
```

|     | 1 | 0 | 0 | 1 |
|-----|---|---|---|---|
|     | 0 | 1 | 0 | 1 |
| OR: | 1 | 1 | 0 | 1 |

Bitwise XOR makes the output bit 1 if exactly one of the input bits is 1.

```
>>> 9 ^ 5 # 9 = 0b1001, 5 = 0b0101
12
```

|      | 1 | 0 | 0 | 1 |
|------|---|---|---|---|
|      | 0 | 1 | 0 | 1 |
| XOR: | 1 | 1 | 0 | 0 |

## **LOGIC GATES**

Circuits that perform logic operations on bits, **logic gates**, are fundamental building blocks of computers.

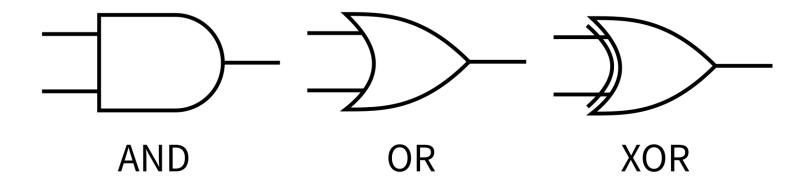

Thus the Python operators <<,>>,&, |,^ are especially low-level operations.

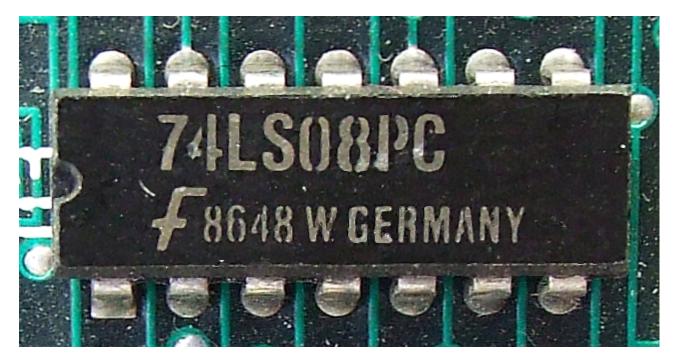

74LS08PC photo by Trio3D CC-BY-SA 3.0

This chip (or **integrated circuit** / IC) contains four AND gates built from about 50 transistors. The processor in an iPhone 11 has about 8,500,000,000 transistors.

#### REFERENCES

- Official Unicode code point charts
- In *Downey*: Strings are discussed in Section 2.6 and Chapter 8
- Bitwise operations in the Python 3 documentation
- The int() feature of converting from strings in other bases is also discussed in the Python 3
  documentation.
- Bitwise operations and logic gates are discussed in sections 1.1 and 2.4 of Brookshear & Brylow.

#### **REVISION HISTORY**

- 2021-09-08 Initial publication
- 2021-09-09 Fix typo